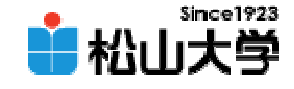

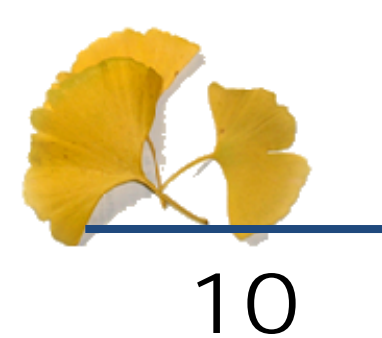

<http://www.cc.matsuyama-u.ac.jp/~dan/education/application/>

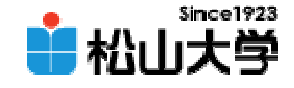

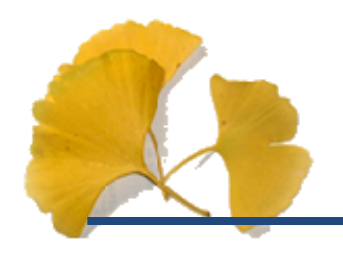

• chessboard2.c

### chessboard3.c

**Hart Communication** dan@cc.matsuyama-u.ac.jp –ログラミング課題#08

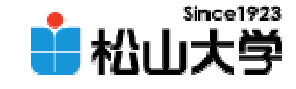

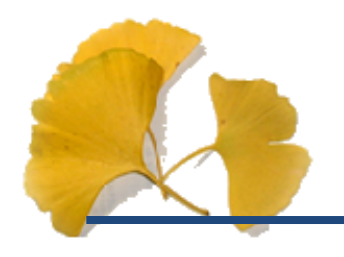

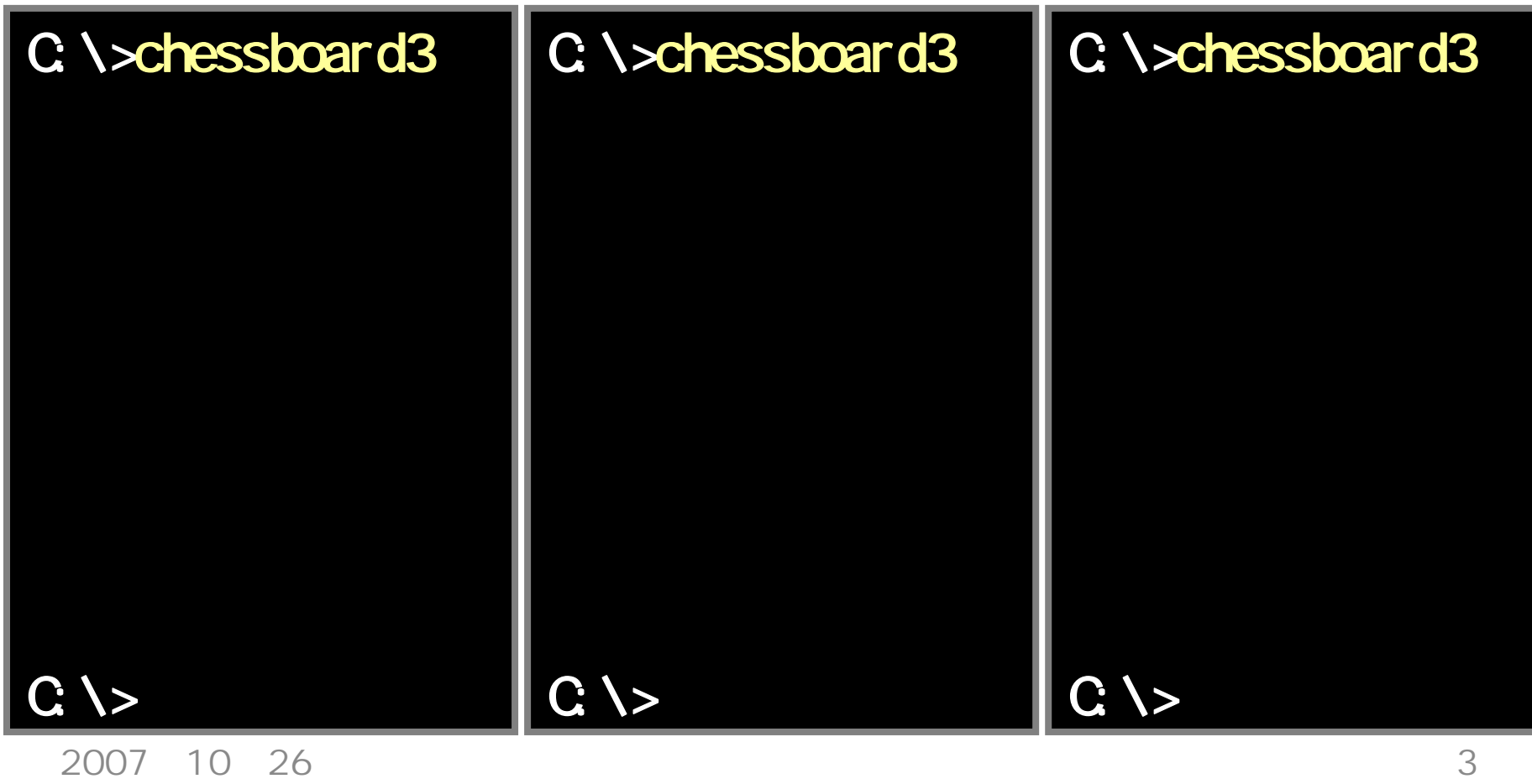

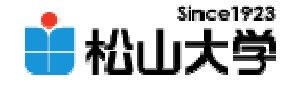

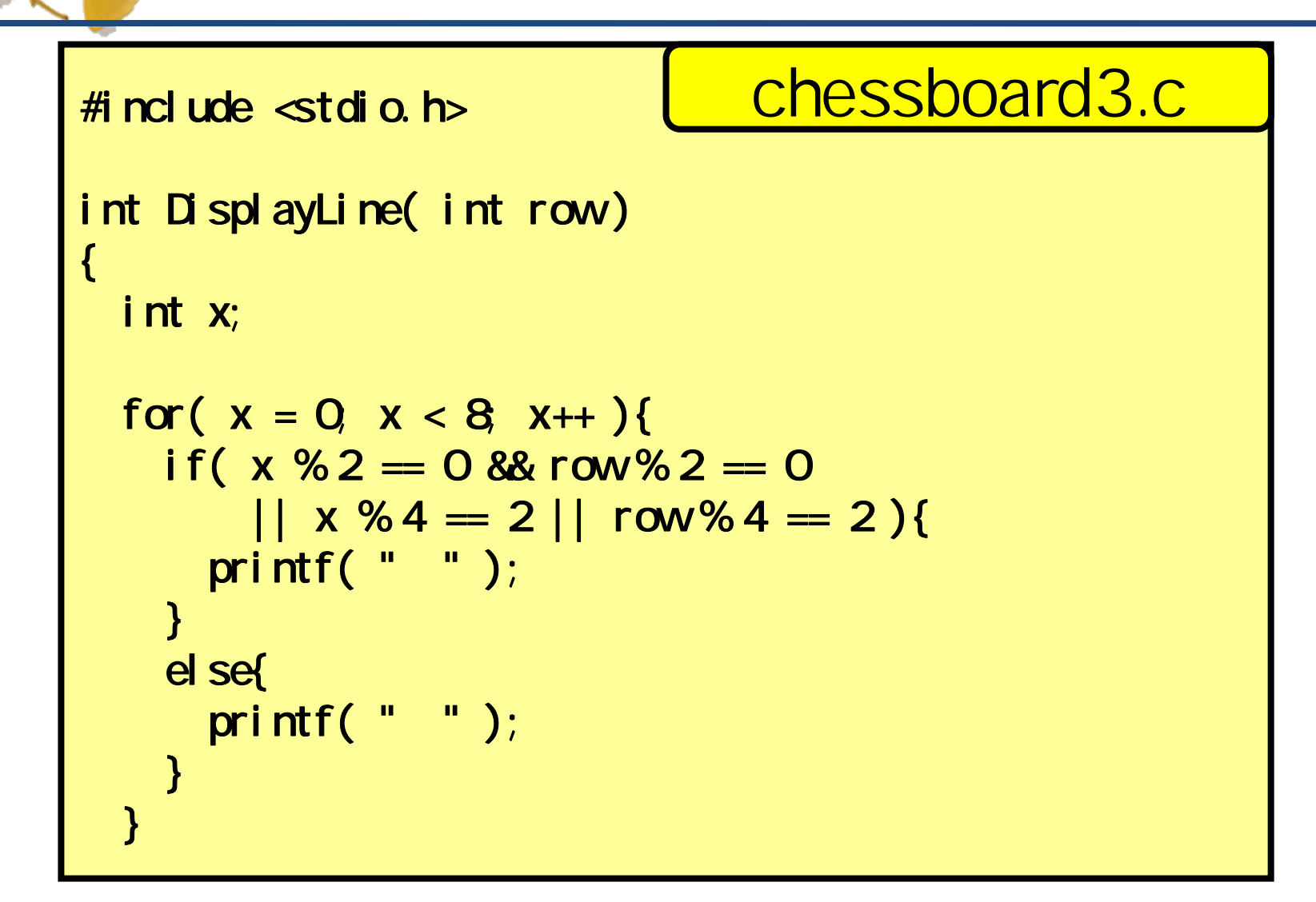

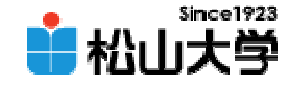

```
printf(''\n'');
 return 0;
}
int main()
{
  int i;
  for( i = 0, i < 8, i + 1){
    DisplayLine(i);
  }
  return 0;
}
```
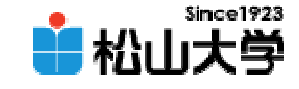

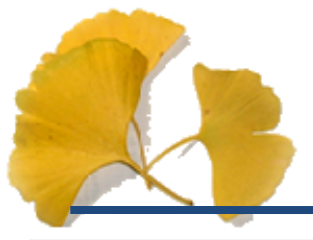

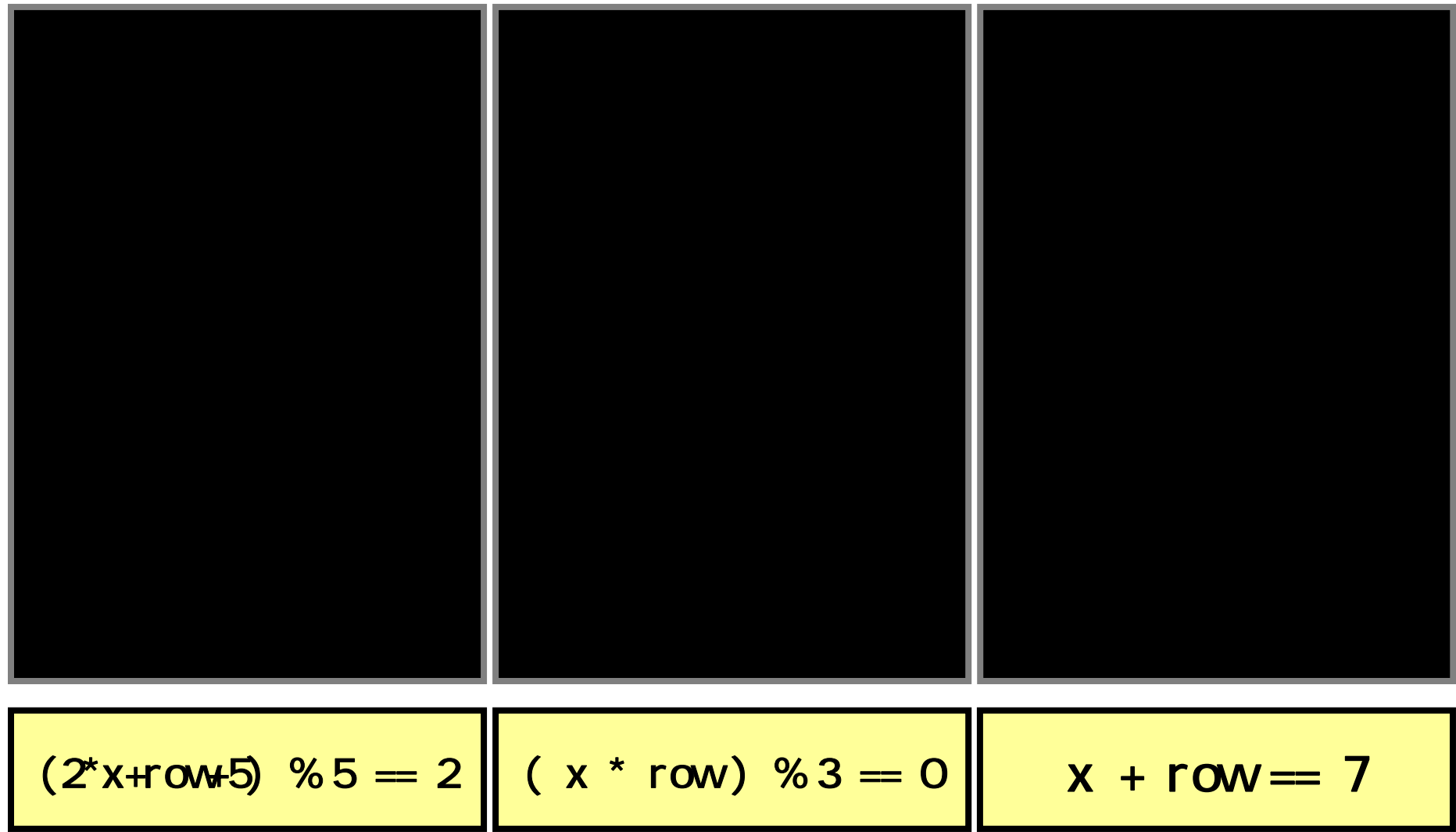

2007 10 26

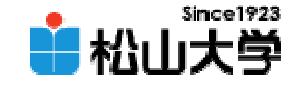

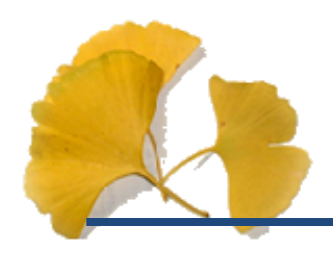

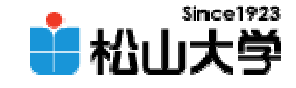

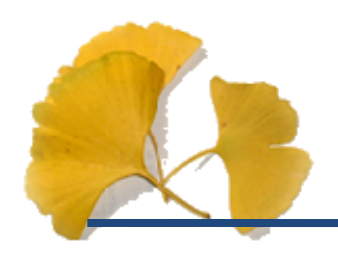

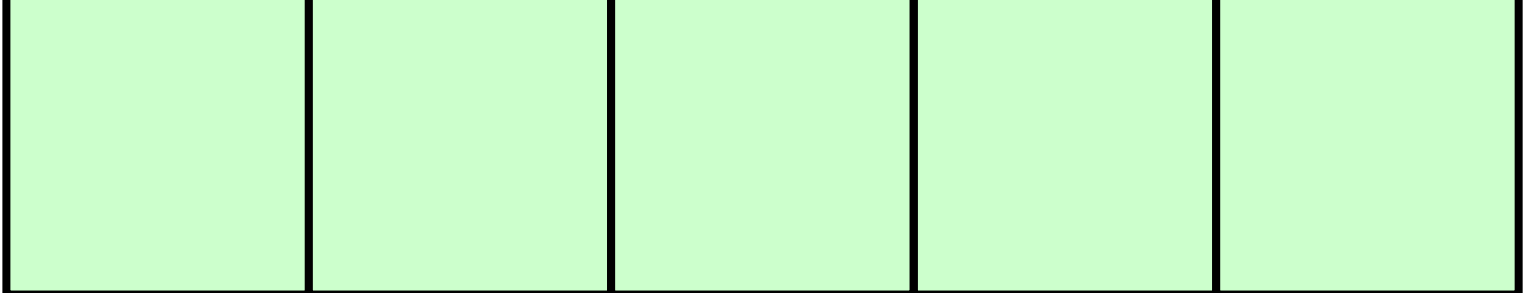

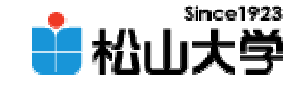

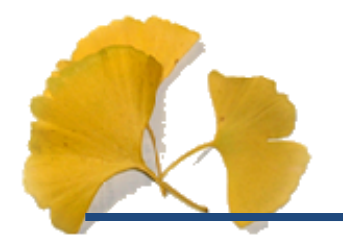

**Hart Community** 

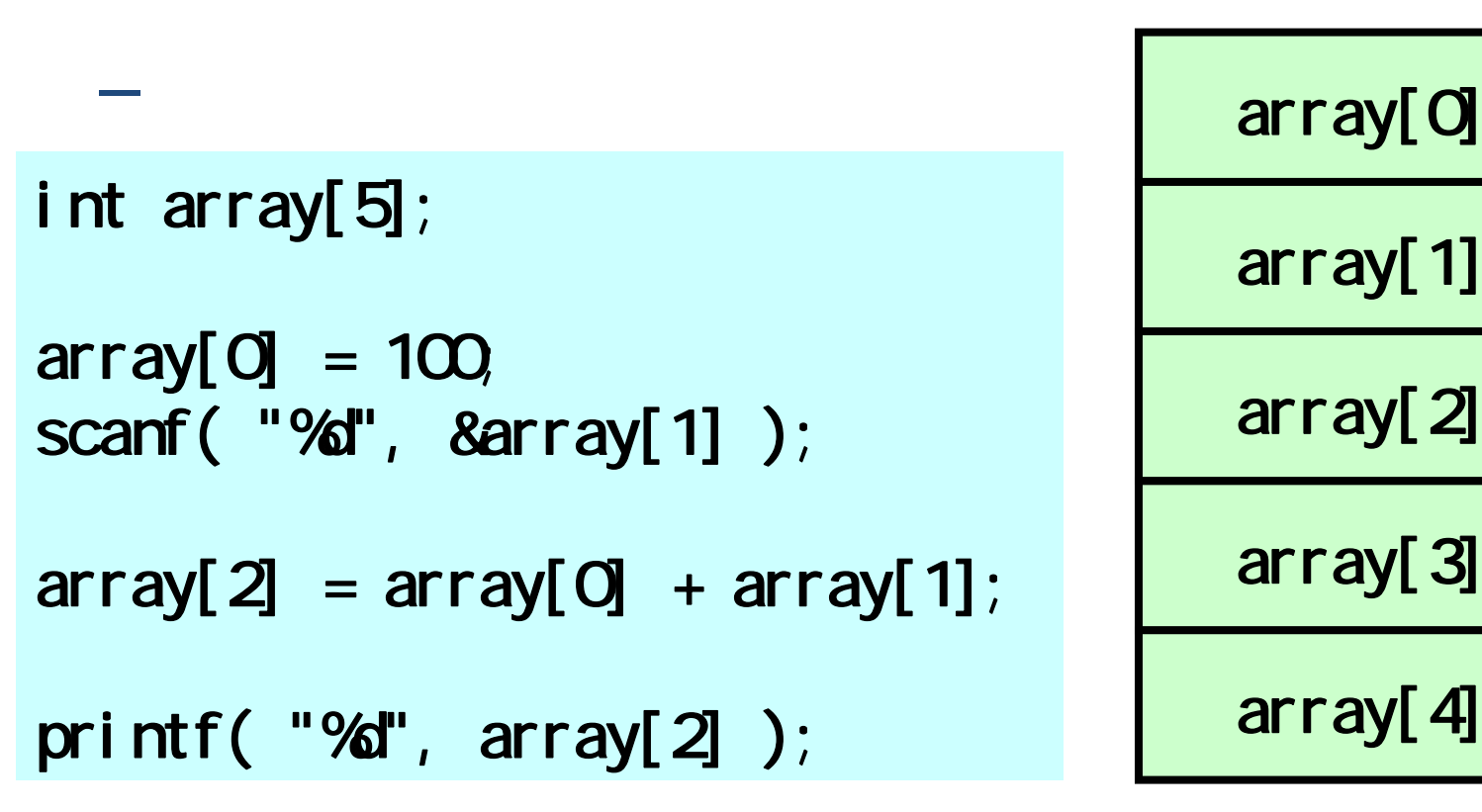

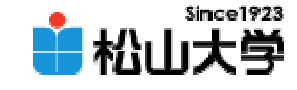

```
#include <stdio.h>
int main()
{
  int i;
  int a[5];
 for( i = 0, i < 5, i++)printf( "%d :", i + 1 );
   scanf( "%d", &a[i] );
 }
 for( i = 4; i >= 0; i--
)
{
   printf( "%d \infty %d \infty", i + 1, a[i] );
 }
 return 0;
                                            reverse.c
```
 $\overline{1000}$ ה מתוכנית המודע המודע המודע המודע המודע המודע המודע המודע המודע המודע המודע המודע המודע המודע המודע המודע המו

}

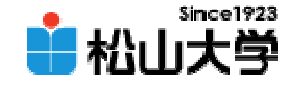

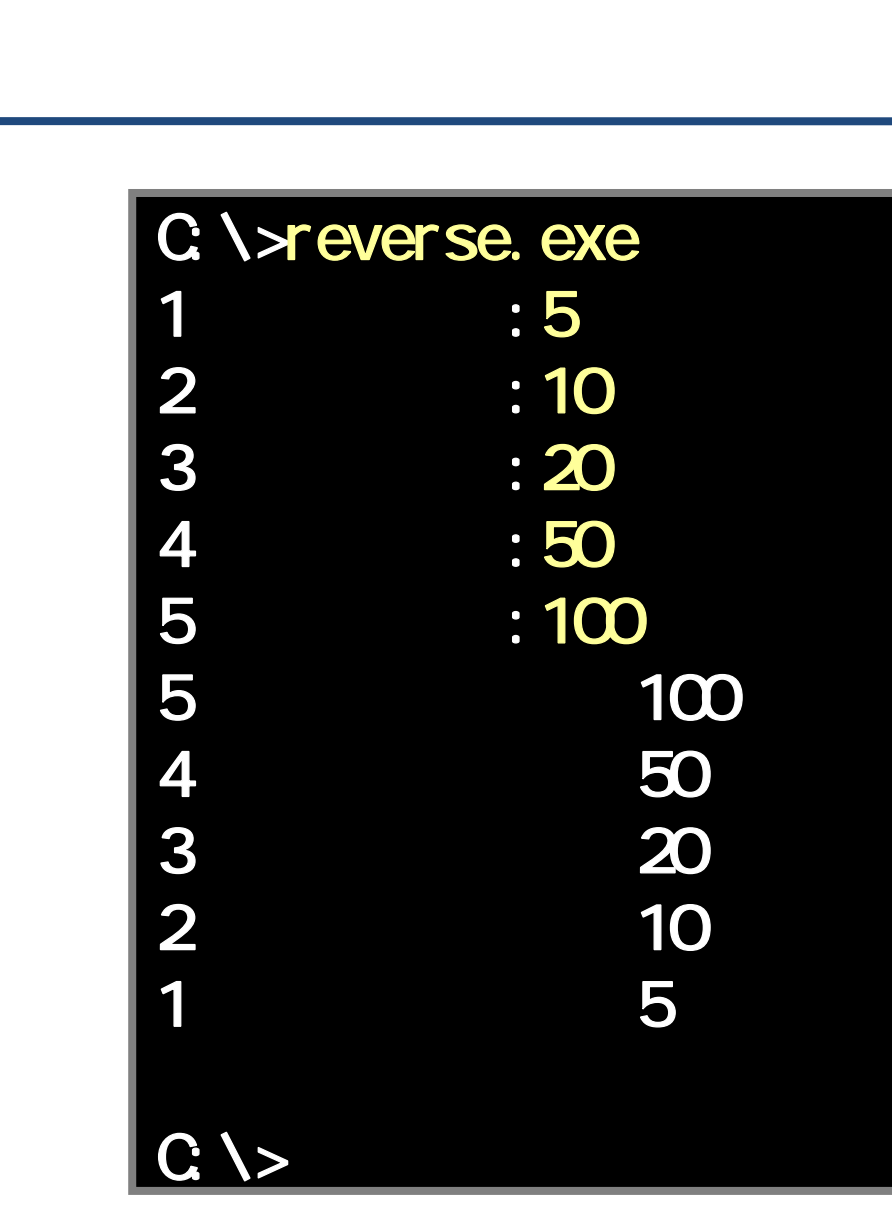

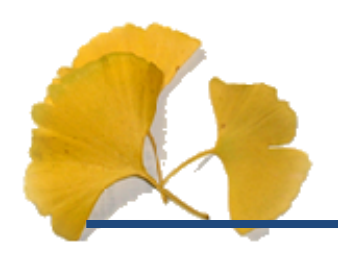

–

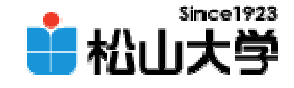

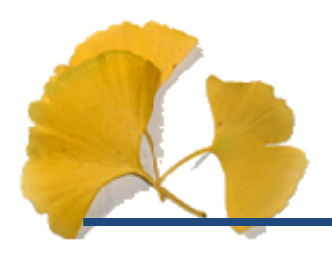

#### $\bullet$  and  $\cdot$  8 — 'A' 65 0x41  $'a'$ 97 (0x61)

 $\alpha$ 

• 16 $\bullet$  16

**Hart Community** 

- 0x01
- 0x0A
- 0x0F
- 0xFF

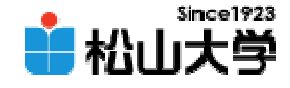

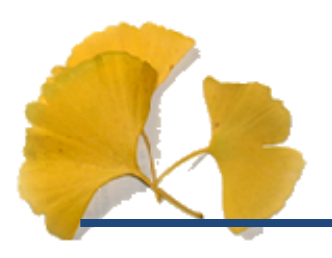

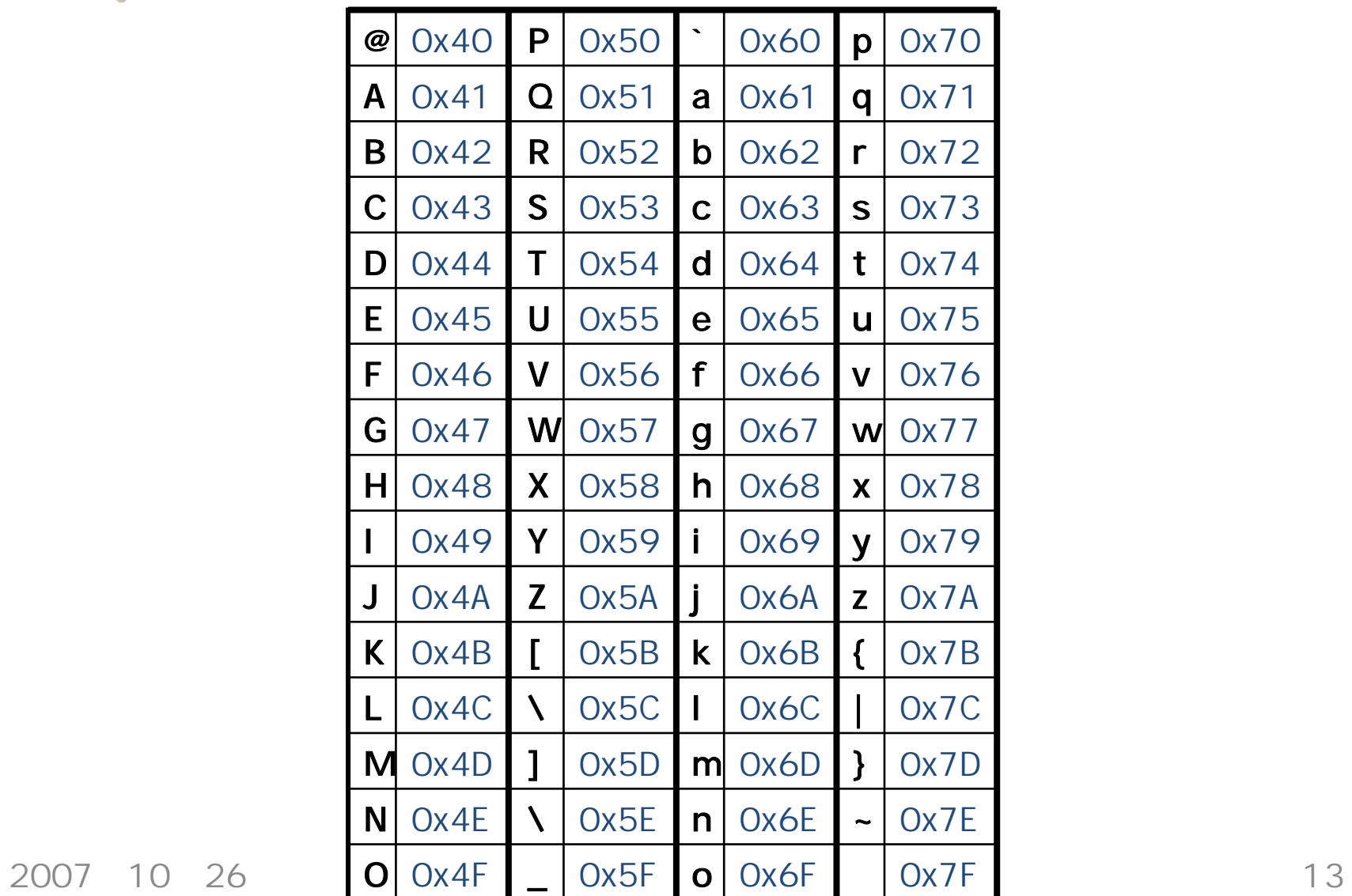

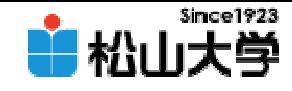

```
#include <stdio.h>
int main()
{
 char x;
 do{
   printf( ":" );
   scanf( "%c", &x );
 }while( x < Ox41 || Ox5A < x );
 printf( "%\chin", x + 0x20 );
 return 0;
}
                                             caps.c
```
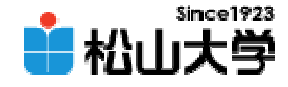

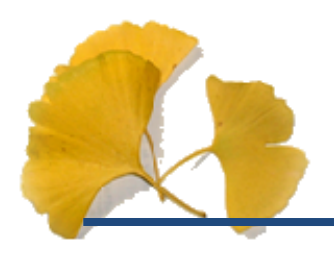

# C: \>caps.exe アルファベット大文字:: A a  $C$ :  $\>$

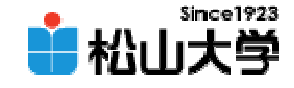

char

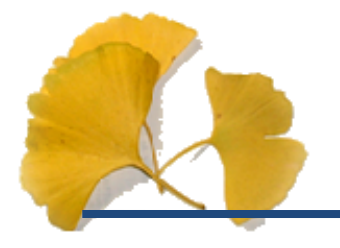

#### $\bullet$  文字コードは8ビット整数型 $-$  int  $16~32$ – char 8  $\bullet$  $\%C$ char ch;

ch = 0x41; ch++;

```
printf( "%c", ch );
```
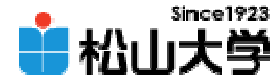

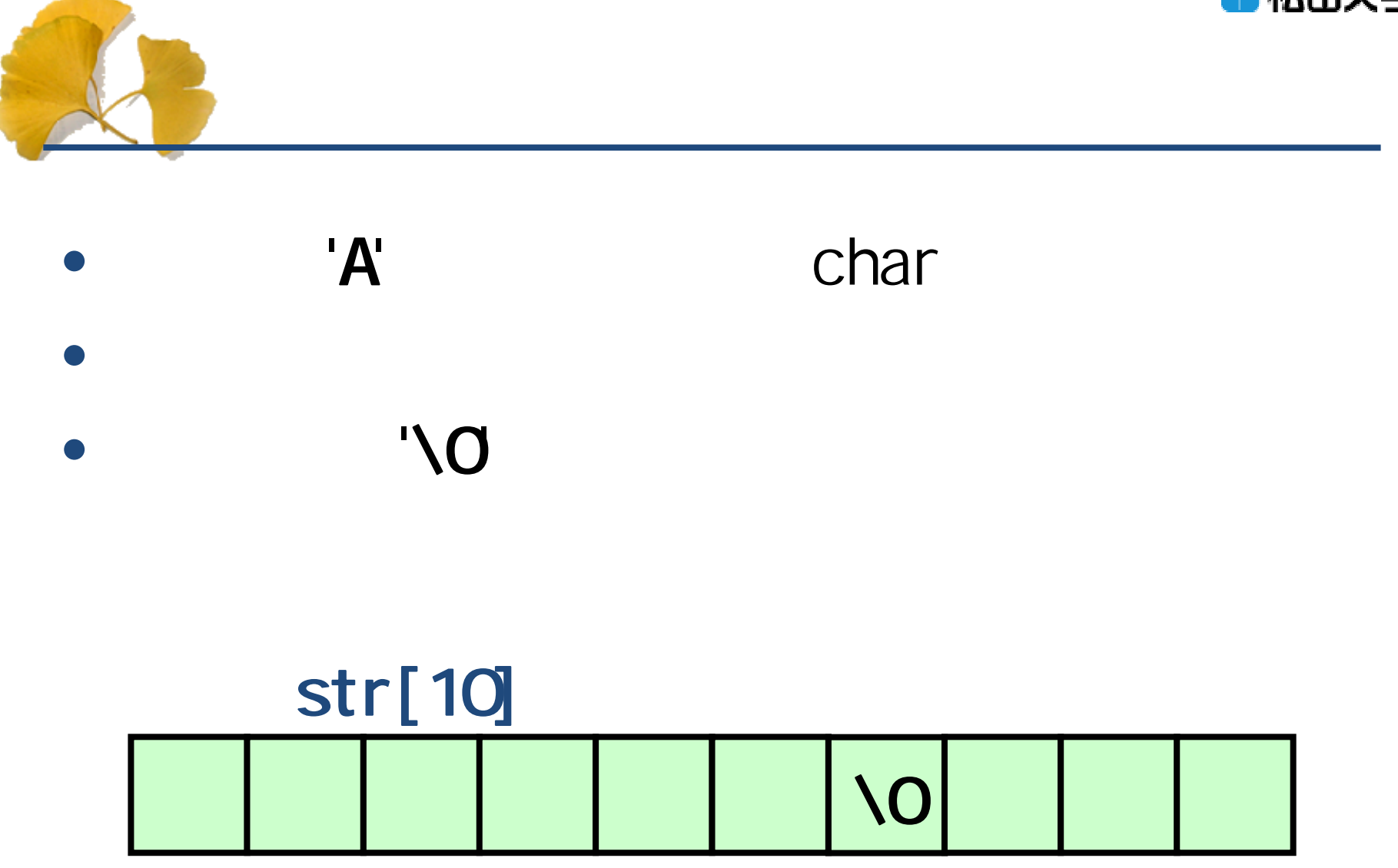

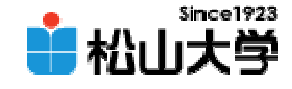

```
#include <stdio.h>
int main()
{
  int i;
 char str[20];
 printf('' :");
 scanf( "%s", str );
 for( i = 0, i < 20 && str[i] != '0; i++){
   print('%Nn", str[i]);
 }
 return 0;
}
                                              string.c
```
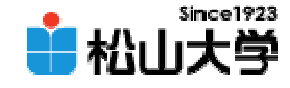

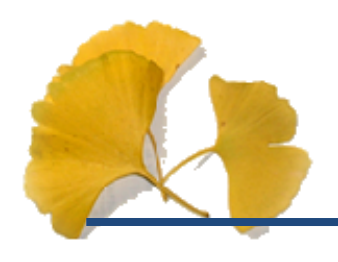

## C: V>reverse. exe **xxxx: Hello!** H e o!  $C$

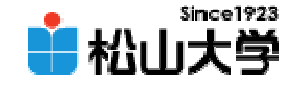

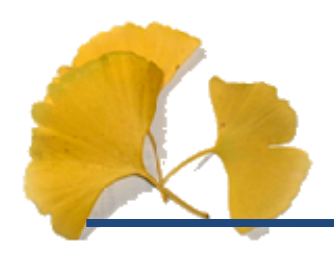

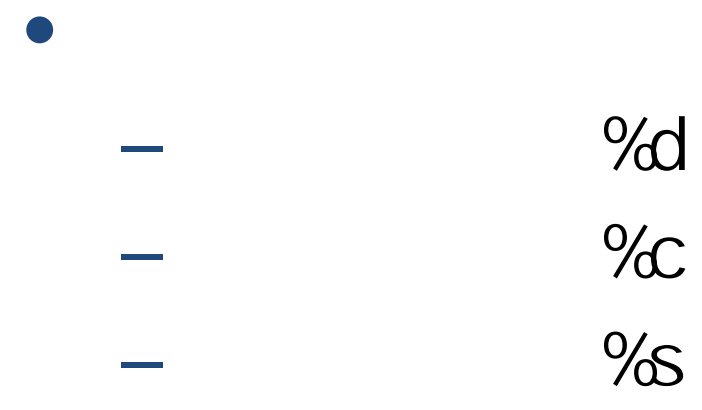

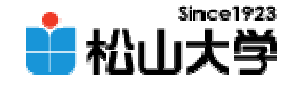

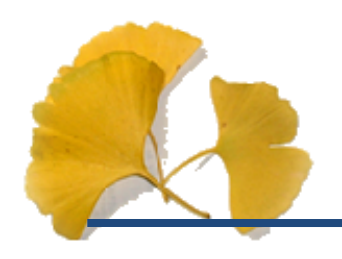

### strconvert.c

**Hart Communication** dan@cc.matsuyama-u.ac.jp –— サンプラミング サンプラミング サンプラミング サンプラミング サンプラミング サンプラミング サンプラミング サンプラミング サンプラミング しゅうしゃ

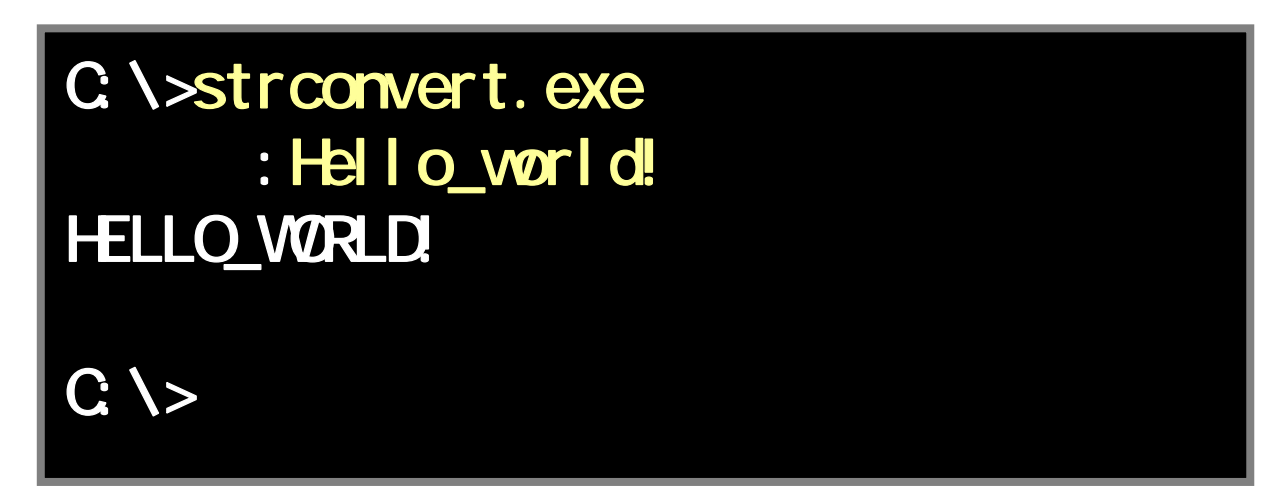

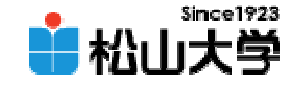

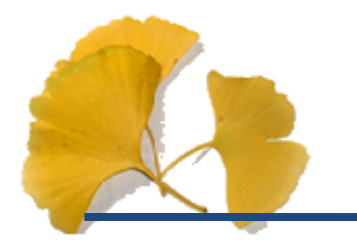

#### $\bullet$ 10 31

•

**Hart Community**